# **MAP 2112 – Introdução à Lógica de Programação e Modelagem Computacional 1º Semestre - 2023**

# **Prof. Dr. Luis Carlos de Castro Santos**

lsantos@ime.usp.br

# **Chapter 3 Functions**

MAP2

#### $\rm 3.6$ Adding new functions

("Adicionando novas funções")

Na aula anterior vimos as funções matemáticas fornecidas pelo *math module (https://docs.python.org/3/library/math.html).* 

Agora veremos como o usuário pode definir suas próprias funções.

Começando com um exemplo ilustrativo (pouco ou nada útil  $\circledcirc$ )

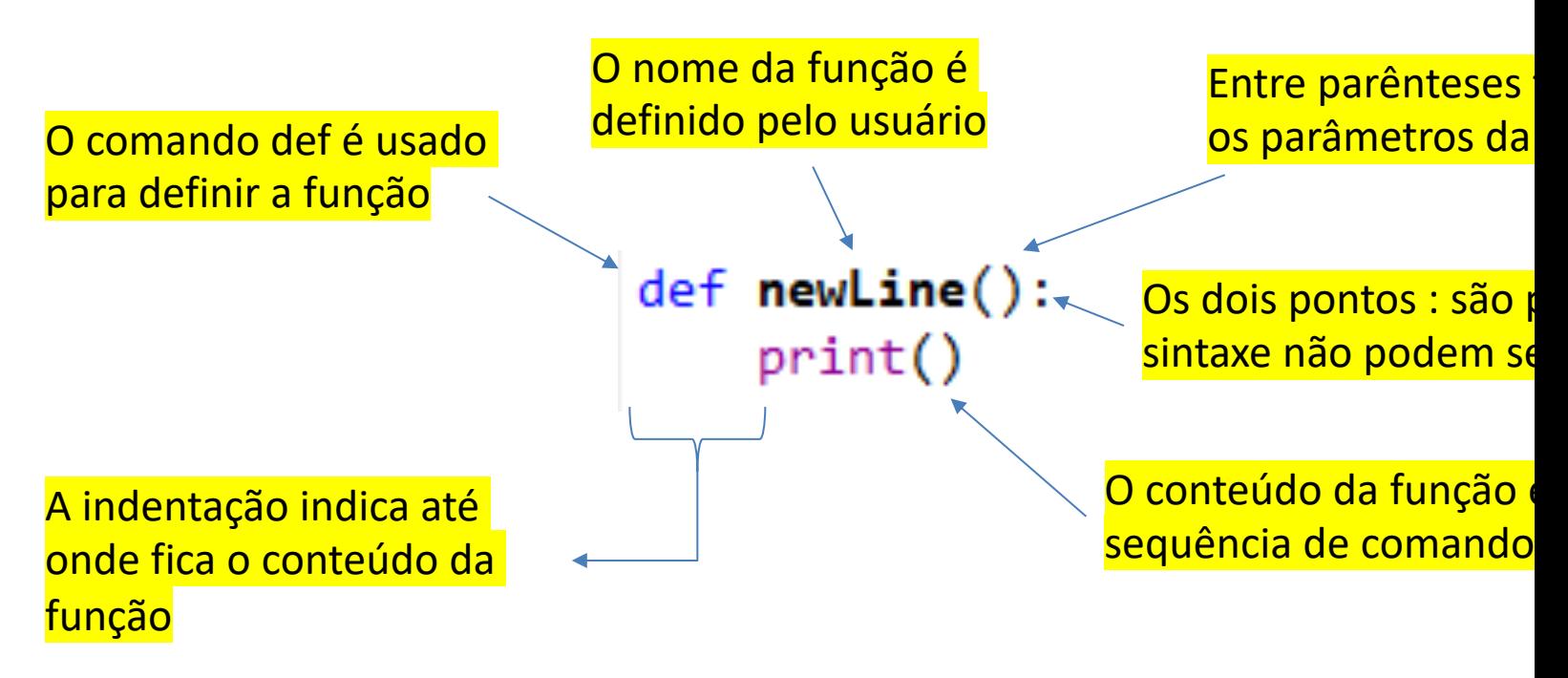

As funções são definidas antes do corpo principal do programa onde serão utilizadas

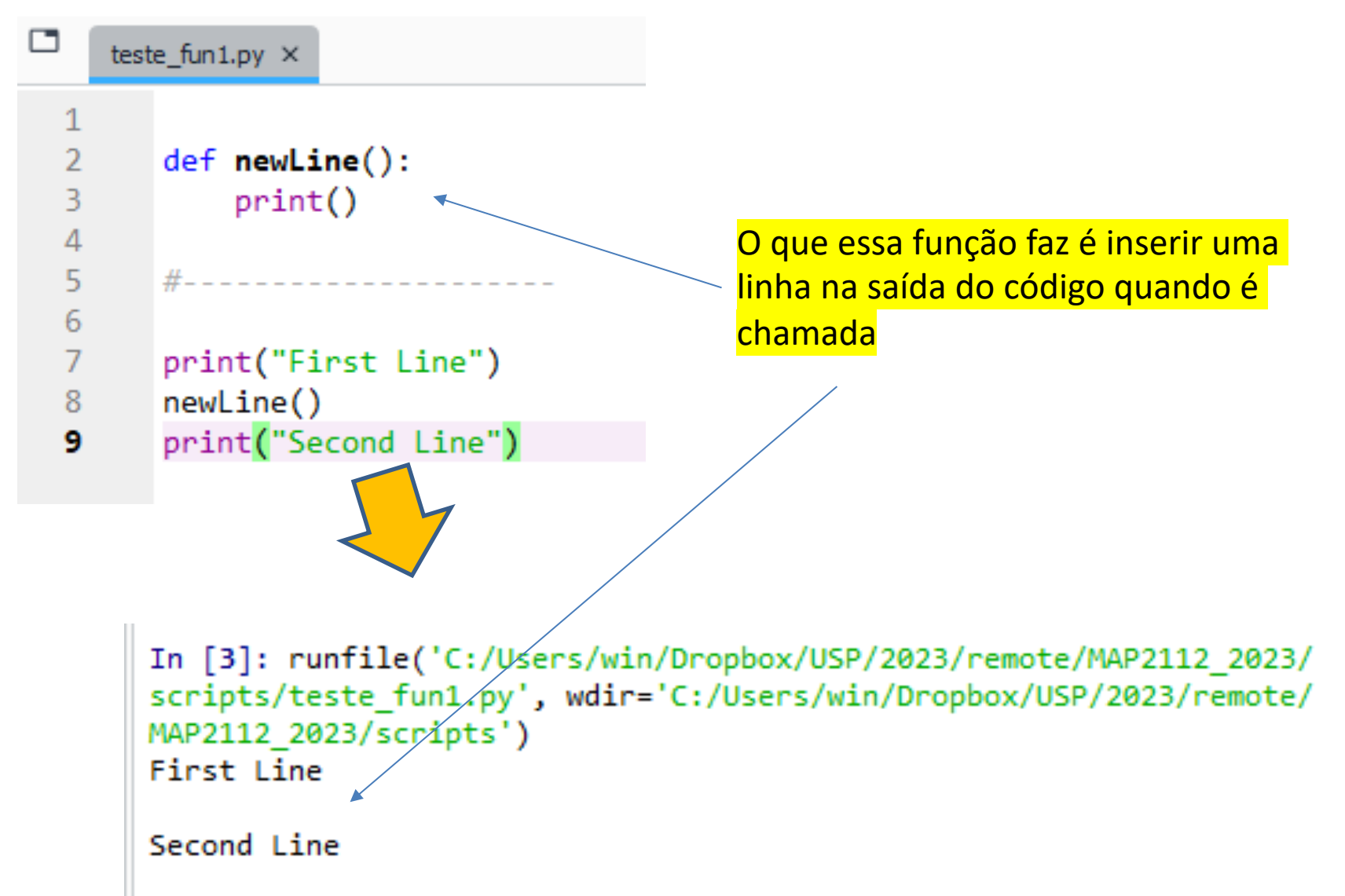

![](_page_3_Picture_17.jpeg)

Qual é uso de funções :

- As funções encapsulam sequências de comandos sob um único nome (o nome da função) facilitando a leitura da parte principal do código.
- Se essa sequência é usada em vários lugares da parte principal do código, o uso de funções deixa o código mais limpo e legível.
- Funções podem ser construídas usando os outras funções, tanto do uso usuário como módulos, o que promove a redução do código e aumenta sua legibilidade.

#### ("Definições e Uso") $3.7$ Definitions and use

```
\Boxteste_fun3.py \times\mathbf{1}\overline{2}def newLine():print()3
                                           In [6]: runfile('C:/Users/win/Dropbox/USP/2023/remote/MAP2112 2023/
   4
                                           scripts/teste fun3.py', wdir='C:/Users/win/Dropbox/USP/2023/remote/
                                           MAP2112 2023/scripts')
   5
         #----------------------
                                           First Line
   6
   \overline{7}def threeLines():
              newLine()8
              newLine()9
              newLine()10
  11
  12# -1314def nineLines():
                                           Second Line
  15
              threeLines()
  16
              threeLines()
              threeLines()
  17
  18
         #---------------------
  19
  20
         print("First Line")
  21
         nineLines()
  22
         print("Second Line")
  23
```
O exemplo é apenas ilustrativo do conceito

MAP2112 – aula 03

#### $3.8\,$ ("Fluxo de Execução")

A sequência de execução do código depende do encadeamento das chamadas das funções.

![](_page_6_Figure_3.jpeg)

#### Parameters and arguments 3.9 ("Parâmetros e Argumentos")

Vimos que algumas das funções nativas requerem argumentos.

![](_page_7_Figure_2.jpeg)

8

As funções definidas por usuários também podem conter parâmetros aos quais os argumentos serão atribuídos para a realização da computação desejada.

Considere a função simples:

![](_page_8_Figure_3.jpeg)

![](_page_8_Picture_4.jpeg)

In [15]: runfile('C:/Users/win/Dropbox/USP/2023/remote/MAP2112 2023/ scripts/teste fun5.py', wdir='C:/Users/win/Dropbox/USP/2023/remote/ MAP2112 2023/scripts') spam spam 55 3.14159 3.14159

Os argumentos são passados para as funções internas da função criada pelo usuário respeitando as mesmas propriedades.

![](_page_9_Figure_2.jpeg)

#### Variables and parameters are local 3.10 ("Variáveis e parâmetros são locais")

As variáveis criadas dentro da função só existem dentro delas. Chamadas externas geram erros.

![](_page_10_Picture_3.jpeg)

### Stack diagrams 3.11 ("Diagrama em pilha")

![](_page_11_Figure_2.jpeg)

#### Functions with results 3.12

("Funções com resultados")

Os exemplos utilizados nesse capítulo são de funções sem resultados, mas claramente o uso de funções não se restringe a isso.

A chamada das funções matemáticas tem como saída os resultados, resultados esses que podem ser atribuídos a variáveis.

![](_page_12_Figure_5.jpeg)

Esse tópico será tratado em mais detalhe no capítulo 5.

# Chapter 4 Conditionals and recursion

("Condicionais e recursão")

 $4.1$ The modulus operator ("operador módulo")

> No python 3.X a divisão de inteiros com In [1]: quotient =  $7/3$   $\leftarrow$ barra simples (/) converte para float In  $[2]$ : print(quotient) 2.333333333333335 Para manter a divisão de inteiro deve In  $[3]$ : quotient = 7//3 usar o operador barra dupla (//) In  $[4]$ : print(quotient) 2 In [5]: remainder = 7 % 3  $\sim$ O operador módulo (%) apresenta o resto da divisão de inteirosIn  $[6]$ : print(remainder) 1

Aplicando os operadores sobre floats:

![](_page_14_Figure_2.jpeg)

Para extrair os últimos d'igitos de um inteiro um recurso é o resto da divisão por 10, 100, etc...

```
In [10]: x = 1234567
In [11]: x % 10Out[11]: 7In [12]: x % 100
Out[12]: 67In [13]: x % 1000
Out[13]: 567
```
#### **Boolean** expressions  $4.2$

("Expressões Booleanas")

Expressões booleanas são expressões cujos resultados são verdadeiro (TRUE) ou falso (FALSE)

Esses resultados são produzidos pelos operadores lógicos:

![](_page_15_Picture_4.jpeg)

George Boole (1815-1864)

![](_page_15_Figure_6.jpeg)

The == operator is one of the comparison operators; the others are:

| $x$       | $y$                                  | $\#$ x is not equal to y |       |       |
|-----------|--------------------------------------|--------------------------|-------|-------|
| $x > y$   | $\#$ x is greater than y             |                          |       |       |
| $x < y$   | $\#$ x is less than y                |                          |       |       |
| $x > = y$ | $\#$ x is greater than or equal to y |                          |       |       |
| $x < = y$ | $\#$ x is less than or equal to y    |                          |       |       |
| $\pi$     | $\pi$                                | $\pi$                    | $\pi$ | $\pi$ |

\nImportante prestar atenção

\n

| $\pi$ | $\pi$ | $\pi$ | $\pi$ | $\pi$ |
|-------|-------|-------|-------|-------|
| $\pi$ | $\pi$ | $\pi$ | $\pi$ |       |
| $\pi$ | $\pi$ | $\pi$ | $\pi$ |       |
| $\pi$ | $\pi$ | $\pi$ | $\pi$ |       |
| $\pi$ | $\pi$ | $\pi$ | $\pi$ |       |

\nIn [22]:  $x < = y$ 

\n

| $\pi$ | $\pi$ | $\pi$ |       |
|-------|-------|-------|-------|
| $\pi$ | $\pi$ | $\pi$ | $\pi$ |
| $\pi$ | $\pi$ | $\pi$ |       |

\nIn [22]:  $x = < y$ 

\n

#### Logical operators  $4.3$

("Operadores Lógicos")

São três os operadores lógicos: and (e) ; or (ou) e not (não)

![](_page_17_Picture_33.jpeg)

![](_page_17_Picture_34.jpeg)

MAP2112 – aula 03

![](_page_18_Figure_1.jpeg)

19

#### Conditional execution 4.4

## ("Execução Condicional")

Para a implementação dos algoritmos de solução de diversos problemas é fundamental controlar o fluxo de execução verificando condições que definem esse fluxo.

![](_page_19_Figure_4.jpeg)

```
In [33]: runfile('C:/Users/win/Dropbox/USP/2023/remote/MAP2112 2023/
scripts/teste cond1.py', wdir='C:/Users/win/Dropbox/USP/2023/remote/
MAP2112 2023/scripts')
x is positive
```
4.5 Alternative execution ("Execução Alternativa")

A estrutura do *if* pode conter uma sequencia de comandos para o ramo TRUE e outra para o ramo FALSE.

![](_page_20_Figure_3.jpeg)

```
In [35]: runfile('C:/Users/win/Dropbox/USP/2023/remote/
MAP2112_2023/scripts/teste_cond2.py', wdir='C:/Users/win/Dropbox/
USP/2023/remote/MAP2112 2023/scripts')
44 é par
```
Naturalmente pode-se combinar estruturas de comando para criar funcionalidades reusáveis ao longo do código.

```
def printParidade(x):
    if (x % 2 == 0):
        print (x, ' é par')else:
                                        A função pré-definida pode ser chamada 
        print (x, ' é ímpar')
                                        ao longo do código.printParidade(44)
```

```
printParidade(33)
```

```
In [36]: runfile('C:/Users/win/Dropbox/USP/2023/remote/
MAP2112 2023/scripts/teste cond3.py', wdir='C:/Users/win/Dropbox/
USP/2023/remote/MAP2112 2023/scripts')
44 é par
33 é ímpar
```
4.6 Chained conditionals

("Condicionais Encadeados")

Em alguns casos pode-se ter mais do que duas escolhas. Uma forma de estrutura de *if* que contempla essa possibilidade é o condicional encadeado.

```
x = 5y = 5if (x < y):
    print(x, " é menor que ", y )elif (x > y):
                                               elif é uma abreviação de "else if".print(x, " é maior que ", y )else:
    print(x," e ", y," são iguais")
```

```
In [37]: runfile('C:/Users/win/Dropbox/USP/2023/remote/
MAP2112 2023/scripts/teste cond4.py', wdir='C:/Users/win/Dropbox/
USP/2023/remote/MAP2112 2023/scripts')
5 e 5 são iguais
```
Não existe um limite para encadeamento, pode-se criar uma estrutura com diversas opções, como por exemplo a estrutura abaixo:

```
if choice == 'A':functionA()
elif choice == 'B:
  functionB()
elif choice == 'C':
  functionC()
else:
 print "Invalid choice."
```
#### MAP2112 – aula 03

#### Nested conditionals 4.7

("Condicionais Aninhados")

Condicionais podem abrigar outros condicionais em ramos para implementar opções mais complexas. Repetindo um caso anterior de forma equivalente para ilustração.

![](_page_24_Figure_4.jpeg)

### Usando a visualização simbólica do fluxograma

![](_page_25_Figure_2.jpeg)

O uso de condicionais aninhados requer atenção especial na indentação.

Os operadores lógicos pode ser usados para simplificar condicionais aninhados. Os dois exemplos a seguir são equivalentes:

```
if (0 < x):
   if (x < 10):
        print("x é positivo de um dígito")
if ((0 < x) and (x < 10)):
    print("x é positivo de um dígito")
```
O python oferece mais uma solução sintática equivalente:

```
if (0 < x < 10):
   print("x é positivo de um dígito")
```
4.8 The return statement

("o comando *return*")

O comando *return* é usado para quebrar a execução sem verificar todos os ramos. Seu uso é comum quando se deseja evitar uma condição de erro.

```
import math
def printLogarithm(x):
    if (x \le 0):
                                                        O logaritmo não chega a ser 
        print("apenas números positivos")
                                                        calculado se o argumento for 
        return \qquad \qquad \qquadresult = math.log(x)negativo.print("o log de ",x," é ", result)
aa = 1printLogarithm(aa)
aa = -1printLogarithm(aa)
```

```
In [44]: runfile('C:/Users/win/Dropbox/USP/2023/remote/
MAP2112 2023/scripts/teste cond7.py', wdir='C:/Users/win/Dropbox/
USP/2023/remote/MAP2112 2023/scripts')
o log de 1 é 0.0
apenas números positivos
```
28

A medida que o vocabulário de comandos aumenta torna-se difícil memoriza-los (e nem é esse o objetivo).

Um recurso natural em programação são as "folhas de cola" -> cheat sheets

### **Python 3 Beginner's Reference Cheat Sheet**

**Alvaro Sebastian** http://www.sixthresearcher.com

#### Main data types

boolean = True / False  $integer = 10$  $float = 10.01$ string =  $"123abc"$  $list = [value1, value2, ...]$ dictionary = { key1:value1, key2:value2, ...}

![](_page_29_Picture_114.jpeg)

#### **String operations**

![](_page_29_Picture_115.jpeg)

#### List operations

![](_page_29_Picture_116.jpeg)

#### Dictionary operations

![](_page_29_Picture_117.jpeg)

#### String methods

string.upper() string.lower() string.count(x) string.find(x) string.replace(x,y) string.strip(x) string.join(L) string.format(x)

converts to uppercase converts to lowercase counts how many times x appears position of the x first occurrence replaces x for y returns a list of values delimited by x returns a string with L values joined by string returns a string that includes formatted x

#### List methods

![](_page_29_Picture_118.jpeg)

#### Dictionary methods

![](_page_29_Picture_119.jpeg)

Legend: x,y stand for any kind of data values, s for a string, n for a number, L for a list where i,j are list indexes, D stands for a dictionary and k is a dictionary key.

# **Python 3 Beginner's Reference Cheat Sheet**

**Alvaro Sebastian** http://www.sixthresearcher.com

![](_page_30_Picture_13.jpeg)

Legend: x,y stand for any kind of data values, s for a string, n for a number, L for a list where i,j are list indexes, D stands for a dictionary and k is a dictionary key.

Imprima sua "cheat sheet" e localize as seções referentes ao material das aulas.

Para as provas a única consulta permita será a "cheat sheet".

![](_page_32_Picture_0.jpeg)

![](_page_32_Picture_1.jpeg)